# FEniCS Course

Lecture 4: Time-dependent PDEs

Contributors
Hans Petter Langtangen
Anders Logg

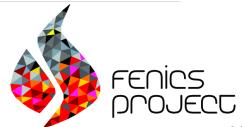

#### Course outline

- L1 Introduction
- L2 Static linear PDEs
- L3 Static nonlinear PDEs
- L4 Time-dependent PDEs
- L5 Advanced topics

# The heat equation

We will solve the simplest extension of the Poisson problem into the time domain, the heat equation:

$$\frac{\partial u}{\partial t} - \Delta u = f \text{ in } \Omega \text{ for } t > 0$$

$$u = g \text{ on } \partial \Omega \text{ for } t > 0$$

$$u = u^0 \text{ in } \Omega \text{ at } t = 0$$

The solution u = u(x, y, t), the right-hand side f = f(x, y, t) and the boundary value g = g(x, y, t) may vary in space and time. The initial value  $u^0$  is a function of space only.

# Time-discretization of the heat equation

We discretize in time using the implicit Euler (dG(0)) method:

$$\frac{\partial u}{\partial t} \approx \frac{u^n - u^{n-1}}{\Delta t}$$

Semi-discretization of the heat equation:

$$\frac{u^n - u^{n-1}}{\Delta t} - \Delta u^n = f^n$$

$$u^n - \Delta t \Delta u^n = u^{n-1} + \Delta t f^n$$

Solve for  $u^1, u^2, \dots$ 

# Variational problem for the heat equation

Find  $u^n \in V^n$  such that

$$a(u^n, v) = L^n(v)$$

for all  $v \in \hat{V}$  where

$$a(u, v) = \int_{\Omega} uv + \Delta t \nabla u \cdot \nabla v \, dx$$
$$L^{n}(v) = \int_{\Omega} u^{n-1}v + \Delta t f^{n}v \, dx$$

Note that the bilinear form a(u, v) is constant while the linear form  $L^n$  depends on n

# Time-stepping algorithm

```
Define the boundary condition
Compute u^0 as the projection of the given initial value
Define the forms a and L
Assemble the matrix A from the bilinear form a
t \leftarrow \Delta t
while t \leq T \operatorname{do}
  Assemble the vector b from the linear form L
  Apply the boundary condition
  Solve the linear system AU = b for U and store in u^1
  t \leftarrow t + \Delta t
  u^0 \leftarrow u^1 (get ready for next step)
end while
```

# Test problem

We construct a test problem for which we can easily check the answer. We first define the exact solution by

$$u = 1 + x^2 + \alpha y^2 + \beta t$$

We insert this into the heat equation:

$$f = \dot{u} - \Delta u = \beta - 2 - 2\alpha$$

The initial condition is

$$u^0 = 1 + x^2 + \alpha y^2$$

This technique is called the method of manufactured solutions

# Handling time-dependent expressions

We need to define a time-dependent expression for the boundary value:

Updating parameter values:

```
g.t = t
```

# Projection and interpolation

We need to project the initial value into  $V_h$ :

```
u0 = project(g, V)
```

We can also interpolate the initial value into  $V_h$ :

```
u0 = interpolate(g, V)
```

## Implementing the variational problem

```
dt = 0.3
u0 = project(g, V)
u1 = Function(V)
u = TrialFunction(V)
v = TestFunction(V)
f = Constant(beta - 2 - 2*alpha)
a = u*v*dx + dt*inner(grad(u), grad(v))*dx
L = u0*v*dx + dt*f*dx
# assemble only once, before time-stepping
A = assemble(a)
```

# Implementing the time-stepping loop

```
T = 2
t = dt

while t <= T:
    b = assemble(L)
    g.t = t
    bc.apply(A, b)
    solve(A, u1.vector(), b)

t += dt
    u0.assign(u1)</pre>
```

## Programming exercise

- Write a program to solve the heat equation
- Write your program in a file named heat.py
- Run your program using python heat.py
- The complete program is available 1 as

transient/diffusion/d1\_d2D.py

http://fenicsproject.org/pub/book/tutorial/

#### Course outline

- L1 Introduction
- L2 Static linear PDEs
- L3 Static nonlinear PDEs
- L4 Time-dependent PDEs
- L5 Advanced topics